Windows 8 Error Code [0xc004c020](http://go.inmanuals.com/goto.php?q=Windows 8 Error Code 0xc004c020) >[>>>CLICK](http://go.inmanuals.com/goto.php?q=Windows 8 Error Code 0xc004c020) HERE<<<

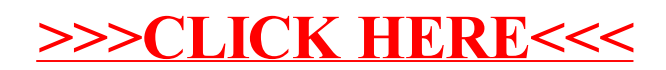